# 2016 SISG Bayesian Statistics for Genetics R Notes: Binomial Sampling

Jon Wakefield Departments of Statistics and Biostatistics, University of Washington

2016-07-28

▲ロ ▶ ▲周 ▶ ▲ 国 ▶ ▲ 国 ▶ ● の Q @

#### Introduction

As we have seen there is an important duality between probability distributions and samples.

In many approaches to implementation, Bayesian inference is carried out via samples from the posterior distibution.

▲□▶ ▲□▶ ▲□▶ ▲□▶ ▲□ ● ● ●

In this lecture we demonstrate this approach in the context of binomial sampling.

Probability distributions can be investigated by generating samples and then examining summaries such as histograms, moments and quantiles.

```
# First look at the theoretical quantiles of a
# uniform distribution, a beta(1,1)
gbeta(p = c(0.05, 0.1, 0.5, 0.9, 0.95), 1, 1)
## [1] 0.05 0.10 0.50 0.90 0.95
# Now find the mean and quantiles from a large
# sample from a uniform
nsim < -5000
samp <- rbeta(nsim, 1, 1)</pre>
mean(samp)
## [1] 0.5011864
quantile(samp, p = c(0.05, 0.1, 0.5, 0.9, 0.95))
          5% 10% 50% 90%
##
                                                     95%
## 0.04911498 0.09462013 0.50701693 0.90183073 0.95010043
# These differ slightly from the theoretical
# quantiles because of sampling variability
```

We now examine a histogram representation of a random variable  $\theta$  with a uniform distribution, and then add a vertical line at the mean.

```
hist(samp, xlab = expression(theta), ylab = "Beta Density",
    main = "a=1, b=1", freq = F, nclass = 10)
abline(v = mean(samp), col = "red")
```

a=1, b=1

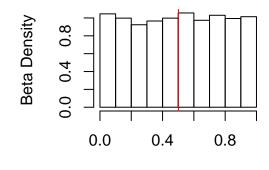

θ

▲□ > ▲圖 > ▲目 > ▲目 > ▲目 > ● ④ < ⊙

Now we examine a beta(4,2) distribution.

We first look at the theoretical quantiles (using the qbeta function), and then simulate a sample and evaluate the empirical quantiles.

a=4, b=2

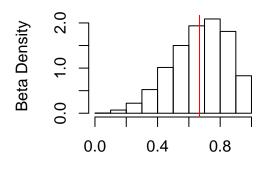

θ

ヘロト 人間ト 人間ト 人間ト

æ

# Samples for Describing Weird Parameters

So far the samples we have generated have produced summaries we can easily obtain anyway.

But what about functions of the probability  $\theta$ , such as the odds  $\theta/(1-\theta)$ ?

Once we have samples for  $\theta$  we can simply transform the samples to the functions of interest.

In a prior specification context, we may have clearer prior opinions about the odds, than the probability.

Below we give a histogram representation of the prior on the odds  $\theta/(1-\theta)$  when  $\theta$  is beta(10,10).

```
nsim <- 5000
samp <- rbeta(nsim, 10, 10)
odds <- samp/(1 - samp)</pre>
```

# Samples for Describing Weird Parameters

```
hist(odds, xlab = "Odds", main = expression(paste("Odds with ",
    theta, " from beta(10,10)")))
abline(v = mean(odds), col = "red")
```

# Odds with $\theta$ from beta(10,10)

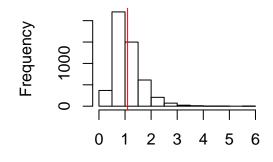

Odds

▲□▶ ▲□▶ ▲□▶ ▲□▶ □ のQで

#### Are Priors Really Uniform?

Suppose we have a uniform prior on  $\theta$ , i.e.  $\theta \sim \text{beta}(1, 1)$ . This prior is not uniform on the function

$$\phi = \log\left(rac{ heta}{1- heta}
ight).$$

Are Priors Really Uniform?

Log Odds with  $\theta$  from beta(1,1)

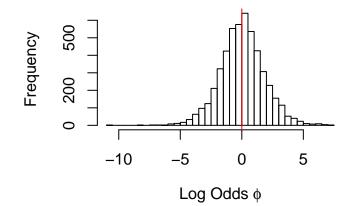

◆□▶ ◆□▶ ◆三▶ ◆三▶ ●□ ● ●

# Beta Prior, Binomial Likelihood and Beta Posterior

We consider a beta prior for a proportion  $\theta$  and a binomial likelihood and beta posterior that these choices lead to.

▲□▶ ▲□▶ ▲□▶ ▲□▶ ■ ●の00

The prior is beta(2,3) the likelihood is proportional to a binomial(7,3) and the posterior is beta(7+2,3+3).

```
a <- 2
b <- 3
N <- 10
y <- 7
thetaseq <- seq(0, 1, 0.001)
prior <- dbeta(thetaseq, a, b)
likelihood <- dbeta(thetaseq, y + 1, N - y + 1)
posterior <- dbeta(thetaseq, a + y, b + N - y)</pre>
```

Beta Prior, Binomial Likelihood and Beta Posterior

```
plot(posterior ~ thetaseq, xlab = expression(theta),
    type = "n", ylab = "Density")
lines(prior ~ thetaseq, type = "l", col = "red", lwd = 2,
    lty = 1)
lines(likelihood ~ thetaseq, type = "l", col = "green",
    lwd = 2, lty = 2)
lines(posterior ~ thetaseq, type = "l", col = "blue",
    lwd = 2, lty = 3)
legend("topleft", legend = c("Prior", "Likelihood",
    "Posterior"), col = c("red", "green", "blue"),
    lwd = 2, bty = "n", lty = 1:3)
```

# Beta Prior, Likelihood and Posterior

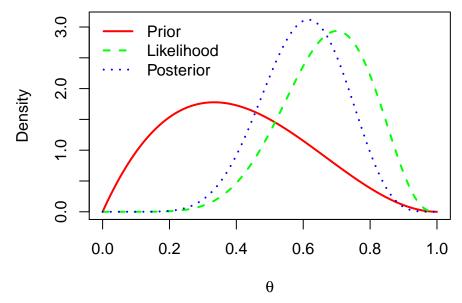

## Specifying a prior distribution

The code below finds the beta distribution, i.e. the a and the b, with 5% and 95% points of 0.1 and 0.6.

```
# Function to find a and b
priorch <- function(x, q1, q2, p1, p2) {</pre>
    (p1 - pbeta(q1, x[1], x[2]))^2 + (p2 - pbeta(q2, x[1], x[2]))^2
        x[1], x[2])^{2}
}
p1 <- 0.05
p2 <- 0.95
q1 <- 0.1
q2 <- 0.6
opt <- optim(par = c(1, 1), fn = priorch, q1 = q1,
    q2 = q2, p1 = p1, p2 = p2, control = list(abstol = 1e-08))
cat("a and b are ", opt$par, "\n")
## a and b are 2.730616 5.667462
probvals <- seq(0, 1, 0.001)
plot(probvals, dbeta(probvals, shape1 = opt$par[1],
    shape2 = opt$par[2]), type = "1", xlab = expression(theta),
    ylab = "Beta Density")
abline(v = q1, col = "red")
abline(v = q2, col = "red")
```

# Specifying a prior distribution

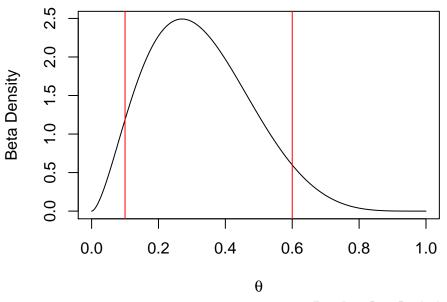

▲□ > ▲圖 > ▲目 > ▲目 > ▲目 > のへで

We now consider prediction.

```
Assume y|\theta \sim \text{binomial}(N, \theta) and \theta \sim \text{beta}(a, b).
```

We suppose we wish to predict the number of successes Z from M trials.

The predictive distribution is

$$\Pr(z|y) = \begin{pmatrix} M \\ z \end{pmatrix} \frac{\Gamma(N+a+b)}{\Gamma(y+a)\Gamma(N-y+b)} \frac{\Gamma(a+y+z)\Gamma(b+N-y+M-z)}{\Gamma(a+b+N+M)}$$

▲□▶ ▲□▶ ▲□▶ ▲□▶ ■ ●の00

for z = 0, ..., M.

We demonstrate with a uniform prior and observing y = 2 successes from N = 20 trials, and suppose we wish to predict the number of successes we will see in 10 additional trials.

```
# User written function
binomialpred <- function(a, b, y, N, z, M) {</pre>
    lchoose(M, z) + lgamma(a + b + N) - lgamma(a + b + N)
        y) - lgamma(b + N - y) + lgamma(a + y + z) +
        lgamma(b + N - y + M - z) - lgamma(a + b +
        N + M
}
a <- b <- 1
v <- 2
N < -20
M < -10
binpred <- NULL</pre>
z \le seq(0, M)
```

Along with the Bayesian predictive distribution, we also include a simple approach in which we assume simply take a binomial(M,y/N) distribution, i.e. assuming the probability is known to be the sample fraction.

```
sumcheck <- 0
for (i in 1:(M + 1)) {
    binpred[i] <- exp(binomialpred(a, b, y, N, z[i],
        M))
    sumcheck <- sumcheck + binpred[i]
}
likpred <- dbinom(z, M, prob = y/N)
cat("Sum of probs = ", sumcheck, "\n")
## Sum of probs = 1</pre>
```

```
plot(binpred ~ z, type = "h", col = "red", ylim = c(0,
    max(likpred, binpred)), ylab = "Predictive Distribution")
points(z + 0.2, likpred, type = "h", col = "blue",
    lty = 2)
legend("topright", legend = c("Likelihood Prediction",
    "Bayesian Prediction"), lty = 2:1, col = c("blue",
    "red"), bty = "n")
```

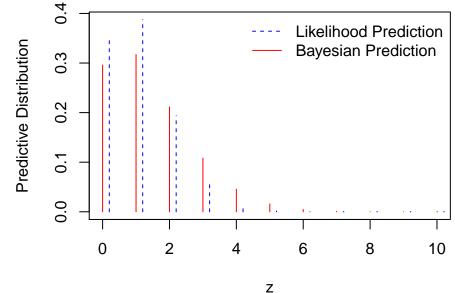

(日)(四)(三)(三)(三)

E 996

We consider an example in which we wish to compare allele frequencies between two populations.

Let  $\theta_1$  and  $\theta_2$  be the allele frequencies in the NE and US population from which the samples were drawn, respectively.

The allele frequencies were 10.69% and 13.21% with sample sizes of 650 and 265, in the NE and US samples, respectively.

・
 ・
 ・
 ・
 ・
 ・
 ・
 ・
 ・
 ・
 ・
 ・
 ・
 ・
 ・
 ・
 ・
 ・
 ・
 ・
 ・
 ・
 ・
 ・
 ・
 ・
 ・
 ・
 ・
 ・
 ・
 ・
 ・
 ・
 ・
 ・
 ・
 ・
 ・
 ・
 ・
 ・
 ・
 ・
 ・
 ・
 ・
 ・
 ・
 ・
 ・
 ・
 ・
 ・
 ・
 ・
 ・
 ・
 ・
 ・
 ・
 ・
 ・
 ・
 ・
 ・
 ・
 ・
 ・
 ・
 ・
 ・
 ・
 ・
 ・
 ・
 ・
 ・
 ・
 ・
 ・
 ・
 ・
 ・
 ・
 ・
 ・
 ・
 ・
 ・
 ・
 ・
 ・
 ・
 ・
 ・
 ・
 ・
 ・
 ・
 ・
 ・
 ・
 ・
 ・
 ・
 ・
 ・
 ・
 ・
 ・
 ・
 ・
 ・
 ・
 ・
 ・
 ・
 ・
 ・
 ・
 ・
 ・
 ・
 ・
 ・
 ・
 ・
 ・
 ・
 ・
 ・
 ・
 ・
 ・
 ・

We assume independent beta(1,1) priors on each of  $\theta_1$  and  $\theta_2$ .

# **Differences in Binomial Proportions**

The y1 and y2 data (i.e. the numbers with the allele in the two populations) were reconstructed from figures in the original paper in which only the denominators and the frequencies were given, hence the floor function.

▲□▶ ▲□▶ ▲□▶ ▲□▶ □ のQで

```
N1 <- 650
y1 <- floor(N1 * 0.1069)
N2 <- 265
y2 <- floor(N2 * 0.1321)
nsamp <- 10000
a <- b <- 1
post1 <- rbeta(nsamp, y1 + a, N1 - y1 + b)
post2 <- rbeta(nsamp, y2 + a, N2 - y2 + b)</pre>
```

#### **Differences in Binomial Proportions**

The key step is in constructing a sample estimate of the difference in probabilities  $\theta_1 - \theta_2$ .

```
par(mfrow = c(1, 3))
hist(post1, xlab = expression(theta[1]), main = "",
    cex.lab = 1.5)
hist(post2, xlab = expression(theta[2]), main = "",
    cex.lab = 1.5)
#
hist(post1 - post2, xlab = expression(paste(theta[1],
        "-", theta[2])), main = "", cex.lab = 1.5)
abline(v = 0, col = "red")
sum(post1 - post2 > 0)/nsamp
## [1] 0.1259
```

# **Differences in Binomial Proportions**

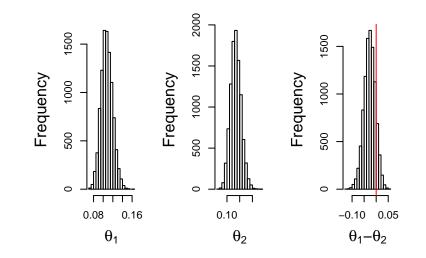

イロト イヨト イヨト イ

э

# ASE data

Now to analyze the ASE yeast data

First read in data

```
ASEdat <- read.table("ASEgene.txt", header = TRUE)
head(ASEdat)
## Y N
## 1 62 107
## 2 33 59
## 3 658 1550
## 4 14 61
## 5 57 153
## 6 218 451
dim(ASEdat)
## [1] 4844 2
ngenes <- dim(ASEdat)[1]</pre>
```

▲□▶ ▲□▶ ▲ 三▶ ▲ 三▶ 三 のへぐ

# ASE data

```
BFbinomial <- function(N, Y, a, b, p0) {
    logPrHO <- lchoose(N, Y) + Y * log(pO) + (N - Y) *
        log(1 - p0)
    logPrH1 <- lchoose(N, Y) + gamma(a + b) - lgamma(a) -</pre>
        lgamma(b) + lgamma(Y + a) + lgamma(N - Y +
        b) - lgamma(N + a + b)
    logBF <- logPrH0 - logPrH1</pre>
    list(logPrH0 = logPrH0, logPrH1 = logPrH1, logBF = logBF)
}
nsim <- 5000
a <- 1
b <- 1
p0 <- 0.5
```

▲ロ ▶ ▲周 ▶ ▲ 国 ▶ ▲ 国 ▶ ● の Q @

# ASE data

```
postprob <- logBFr <- pvalues <- rep(0, ngenes)</pre>
pcutoff <- 0.05/ngenes # Bonferroni</pre>
for (i in 1:ngenes) {
    Ysum <- ASEdat$Y[i]
    Nsum <- ASEdat$N[i]</pre>
    BFcall <- BFbinomial(Nsum, Ysum, a, b, p0)
    logBFr[i] <- -BFcall$logBF</pre>
    postprob[i] <- pbeta(0.5, a + Ysum, b + Nsum -</pre>
        Ysum)
    pvalues[i] <- binom.test(Ysum, Nsum, alternative = c("two.sided"))$p.value</pre>
}
cat("log BFr > log(150) = ", sum(logBFr > log(150)),
    "\n")
\#\# \log BFr > \log(150) = 197
cat("log BFr > log(20) = ", sum(logBFr > log(20)),
    "\n")
## \log BFr > \log(20) = 359
cat("p-values > ", pcutoff, sum(pvalues < pcutoff),</pre>
    "\n")
## p-values > 1.032205e-05 111
cat("postprobs < 0.01 and > 0.99 ", sum(postprob <</pre>
    0.01), sum(postprob > 0.99), "\n")
## postprobs < 0.01 and > 0.99 278 242
```

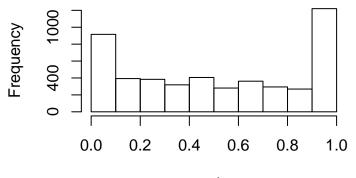

p-values

・ロト ・四ト ・ヨト ・ヨト

æ

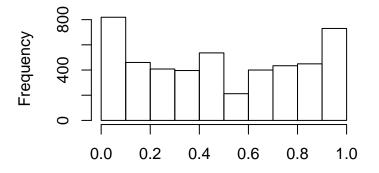

Posterior Prob of  $\theta < 0.5$ 

◆□▶ ◆□▶ ◆三▶ ◆三▶ 三三 - のへで

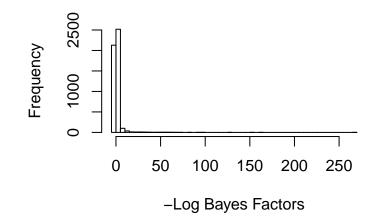

▲□▶ ▲圖▶ ▲園▶ ▲園▶ 三国 - 釣ん(で)

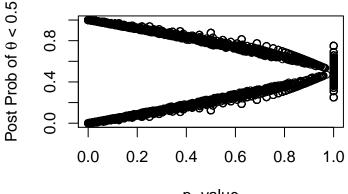

p-value

▲□ > ▲圖 > ▲目 > ▲目 > ▲目 > のへで

# -Log Bayes Factor

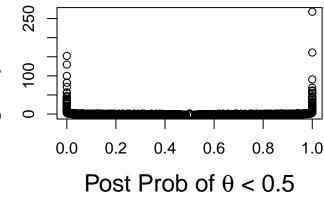

▲ロト▲御ト★臣ト★臣ト 臣 のへで